# LECTURE 2<sup>5</sup>

# **USING FLASK**

MCS 275 Spring 2023 Emily Dumas

#### **LECTURE 32: USING FLASK**

#### Reminders and announcements:

Please install Flask, e.g. with

```
python3 -m pip install Flask
```

in preparation for using it in upcoming assignments.

- Start work on Project 4
- Homework 12 posted

# TODAY'S GOAL

Build the worker view template

Create the database and link it to the Flask application

## DB SCHEMA

#### Single table orders with columns:

- woid integer uniquely identifying a WO
- description string
- assigned\_user-either
  - username this WO is assigned to
  - NULL if not assigned
- created\_ts-"created timestamp" as time.time()
- assigned\_ts "assigned timestamp", either:
  - time.time() when assigned
  - NULL if not assigned
- completed\_ts "completed timestamp"
  - time.time() when completed
  - NULL if not completed

## CONSTRAINT

A row only makes sense if created\_ts is not NULL, and if assigned\_ts and assigned\_user are either both NULL or both non-NULL.

### GENERATING WORKER VIEW

Route / worker / ddumas / results in:

- SELECT query to get ddumas assigned WOs
- SELECT query to get unassigned WOs
- Rearrange/format query data for use in template
- Render a page template to format the data as in mockup

Note part of the URL is an argument. The pattern is /worker/<username>/

### **ACTIONS**

Buttons on the worker view form need to perform actions.

We'll make Flask routes for this, e.g.

/wo/58/assign\_to/ddumas/.

Requesting that URL should perform an action. But what content will it serve?

#### REDIRECTS

- Every HTTP request results in a numerical status.
- So far, we've seen 404 (NOT FOUND) and 200 (OK, generated by Flask when we return HTML).
- There are also codes that instruct the browser to load another resource, e.g. 302 (FOUND).
- Return flask.redirect("destination") to make this happen.

#### REFERENCES

- jsfiddle Write and test HTML+CSS quickly in browser
- HTML tutorial from w3schools
- CSS tutorial from w3schools
- The Flask tutorial

#### **REVISION HISTORY**

- 2022-04-11 Initial publication
- 2023-04-07 Revised for 2023

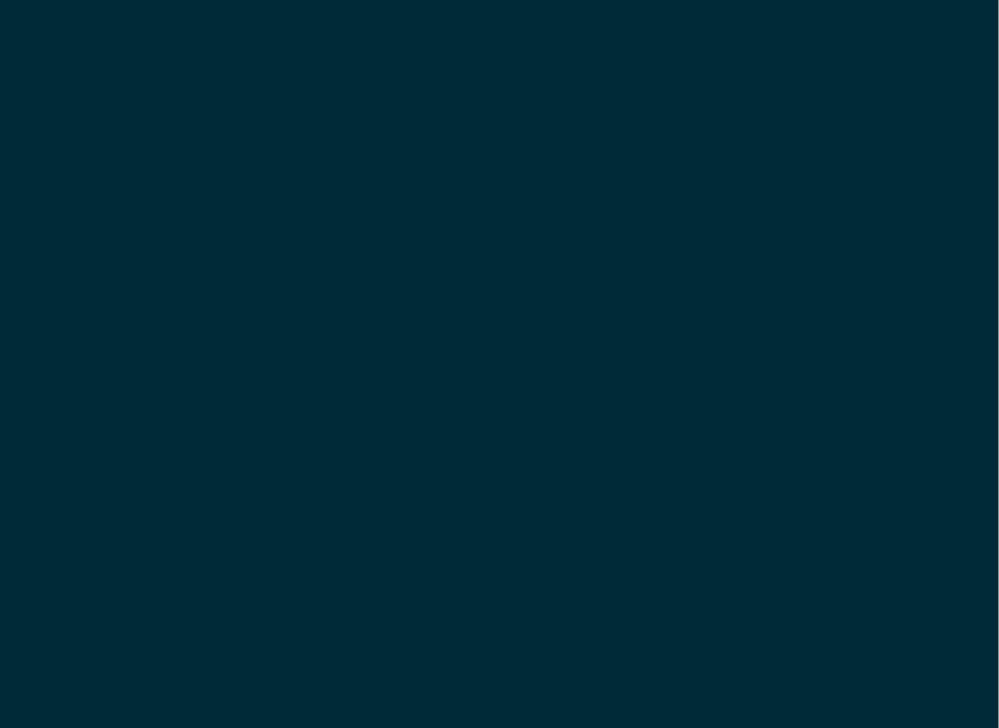